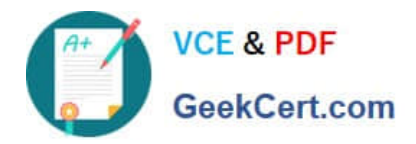

**1Z0-997-20Q&As**

Oracle Cloud Infrastructure 2020 Architect Professional

# **Pass Oracle 1Z0-997-20 Exam with 100% Guarantee**

Free Download Real Questions & Answers **PDF** and **VCE** file from:

**https://www.geekcert.com/1z0-997-20.html**

100% Passing Guarantee 100% Money Back Assurance

Following Questions and Answers are all new published by Oracle Official Exam Center

**C** Instant Download After Purchase **83 100% Money Back Guarantee** 

- 
- 365 Days Free Update
- 800,000+ Satisfied Customers

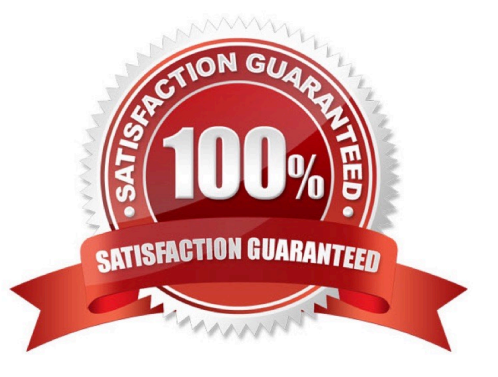

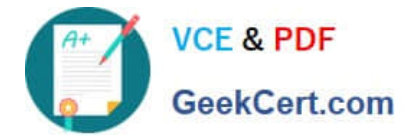

## **QUESTION 1**

You have two Virtual Cloud Networks (VCN) that need to be peered. The set up is as follows:

The VCNs are in different tenancies.

Peering has to be via Local Peering Gateway (LPG) because one of the VCNs needs to be added to an existing Hub and Spoke configuration that consists of a hub and two spokes.

There is a CIDR overlap. The VCN that serves as the Hub VCN has a 172.19.0.0/16 CIDR prefix. The other VCN to be added as a Spoke VCN has a 172.19.128.0/17 CIDR prefix.

The other two spokes have 10.0.0.0/16 and 192.168.0.0/16 prefixes, respectively.

What is a possible solution to this problem?

A. Use Dynamic Routing Gateway (DRG) instead.

B. Add another CIDR prefix to the VCN that is integrating with the Hub and Spoke and does not overlap. Use that CIDR for the LPG connection.

C. Review the subnets in the hub VCN. If they all have the third octet under 128, change the VCN prefix to /17.

D. Review the subnets in the hub VCN. If they all have the third octet above 128, change the VCN prefix to /17.

E. Review all subnets in the hub VCN. If one of them has the third octet at 128, change the VCN prefix to /17.

Correct Answer: B

#### **QUESTION 2**

You have to migrate your application to Oracle Cloud Infrastructure (OCI). The database is constantly being updated and needs to be online without interruptions. How can you transition the database to OCI without interrupting its use?

A. It is impossible to migrate without interruption.

B. Use an on-premises database with two-way synchronization to a cloud-based database and allow clients to connect to either databases.

C. Use an on-premises database with one-way synchronization to a cloud-based database and allow clients to connect only to the cloud database.

D. Use an on-premises database with one-way synchronization to a cloud-based database and allow clients to connect only to the on-premises database until it is synchronized.

Correct Answer: D

## **QUESTION 3**

You are designing the network infrastructure for two application servers: appserver-1 and appserver-2 running in two different subnets inside the same Virtual Cloud Network (VCN) Oracle Cloud Infrastructure (OCI). You have a

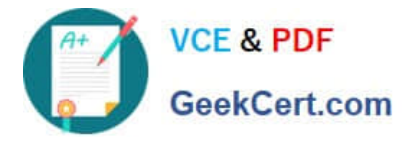

requirement where your end users will access appserver-1 from the internet and appserver-2 from the on-premises network. The on-premises network is connected to your VCN over a FastConnect virtual circuit.

How should you design your routing configuration to meet these requirements?

A. Configure a single routing table (Route Table-1) that has two set of rules. One that has route to internet via the internet Gateway and another that propagate specific routes for the on-premise network via the Dynamic Routing Gateway. Associate the routing table with all the VCN subnets.

B. Configure a single routing table (Routing Table-1) that has two set of rules: one that has route to internet via the Internet Gateway and another that propagates specific routes for the on-premises network via Dynamic Routing Gateway (DRG). Associate the routing table with the VCN.

C. Configure two routing tables: Route Table-1 that has a route to internet via the Internet gateway. Associate this route table to the subnet containing appserver-1. Route Table-2 that propagate specific routes for the on-premises network via the Dynamic Routing Gateway (DRG) Associate this route table to subnet containing appserver-2.

D. Configure two routing table (Route table-1 Route Table-2) that have rule to route all traffic via the Dynamic Routing Gateway (DRG) Associate the two routing tables with all the VCN subnets.

Correct Answer: C

An internet gateway is an optional virtual router you can add to your VCN to enable direct connectivity to the internet. Resources that need to use the gateway for internet access must be in a public subnet and have public IP addresses. Each public subnet that needs to use the internet gateway must have a route table rule that specifies the gateway as the target. For traffic to flow between a subnet and an internet gateway, you must create a route rule accordingly in the subnet\\'s route table (for example, destination CIDR =  $0.0.0.0/0$  and target = internet gateway). Dynamic Routing Gateway (DRG) is A virtual edge router attached to your VCN. Necessary for private peering. The DRG is a single point of entry for private traffic coming in to your VCN,After creating the DRG, you must attach it to your VCN and add a route for the DRG in the VCN\\'s route table to enable traffic flow.

# **QUESTION 4**

Your customer recently ordered for a 1-Gbps Fast Connect connection In ap-tokyo-1 region of Oracle Cloud Infrastructure (OCI). They will us this to one Virtual cloud Network (VCN) in their production (OC1) tenancy and VCN In their development OC1 tenancy

As a Solution Architect, how should yon configure and architect the connectivity between on premises and VCNs In OCI?

A. Create two private virtual circuits on the FastConnect link. Create two Dynamic Routing Gateways, one for each VCNs. Attach the virtual circuits to the dynamic routing gateways.

B. You cannot achieve connectivity using single FastConnect link as the production and the development VCNs-are in separate tenancies. Request one more FastConnect connection.

C. Create a single private virtual circuit over FastConnect and attach fastConnect to either of the VCN\\'s Dynamic Routing Gateway. Use Remote Peering to peer production and development VCNs.

D. Create a hub-VCN that uses Dynamic Routing Gateway (DRG) to communicate with on- premises network over FastConnect. Connect the hub-VCN to the production VCN spoke and with development VCN spoke, each peered via their respective local Peering Gateway (LPG)

Correct Answer: D

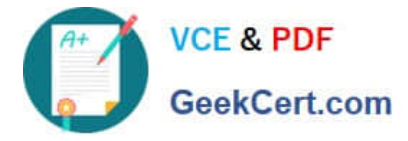

There\\'s an advanced routing scenario called transit routing that enables communication between an onpremises network and multiple VCNs over a single Oracle Cloud Infrastructure FastConnect or IPSec VPN.

The VCNs must be in the same region and locally peered in a hub-and-spoke layout. As part of the scenario, the VCN that is acting as the hub has a route table associated with each LPG (typically route tables are associated with a VCN\\'s

subnets).

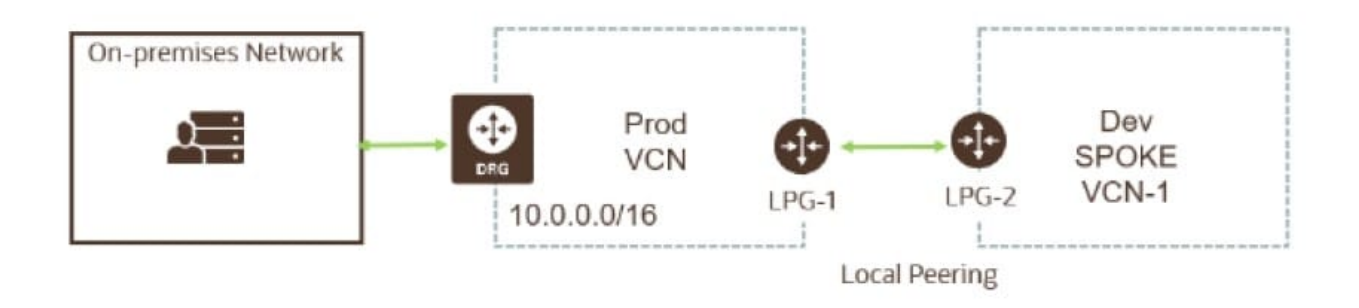

### **QUESTION 5**

Which of the following features is NOT supported by Oracle Cloud Infrastructure Multi- factor authentication (MFA)?

- A. Only the user can enable MFA for their own account.
- B. Members of the Administrators group can disable MFA for other users.
- C. Users can disable MFA for their own accounts.
- D. Members of the Administrators group can enable MFA for other users.

Correct Answer: D

[Latest 1Z0-997-20 Dumps](https://www.geekcert.com/1z0-997-20.html) [1Z0-997-20 Study Guide](https://www.geekcert.com/1z0-997-20.html) [1Z0-997-20 Braindumps](https://www.geekcert.com/1z0-997-20.html)